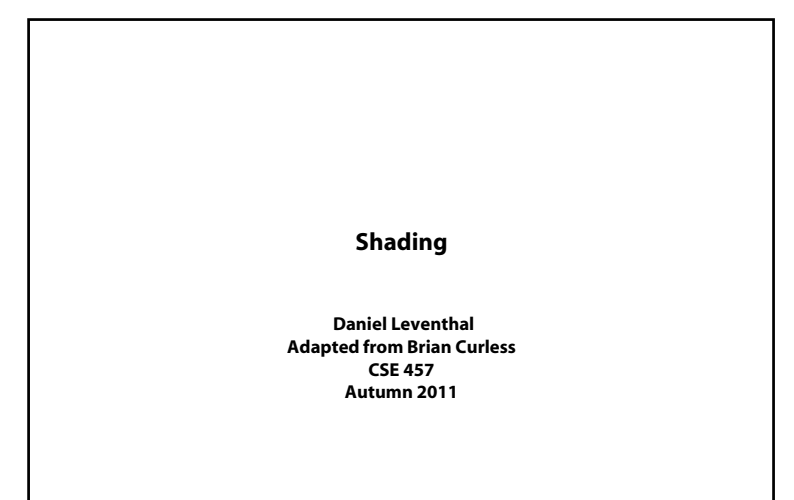

### **Introduction**

So far, we've talked exclusively about geometry.

- What is the shape of an object?
- How do I place it in a virtual 3D space?
- How do I know which pixels it covers?
- How do I know which of the pixels I should actually draw?

Once we've answered all those, we have to ask one more important question:

To what value do I set each pixel?

Answering this question is the job of the **shading model**.

Other names:

- Lighting model
- Light reflection model
- Local illumination model
- Reflectance model
- ◆ BRDF

## **Our problem**

**Reading** Optional:

> Angel 6.1-6.5, 6.7-6.8, 9.1-9.10 OpenGL red book, chapter 5.

Modeling the flow of light in a scene is very complex: photons pour out of light sources and bounce around and around before reaching a camera.

Here we focus on **local illumination**, i.e., what happens for a single bounce:

**light source <sup>→</sup> surface <sup>→</sup> viewer**

No interreflections, no shadows.

We're going to explore two models: the **Phong** and **Blinn-Phong illumination models**.

They have the following characteristics:

- physically plausible (albeit not strictly correct)
- very fast
- widely used

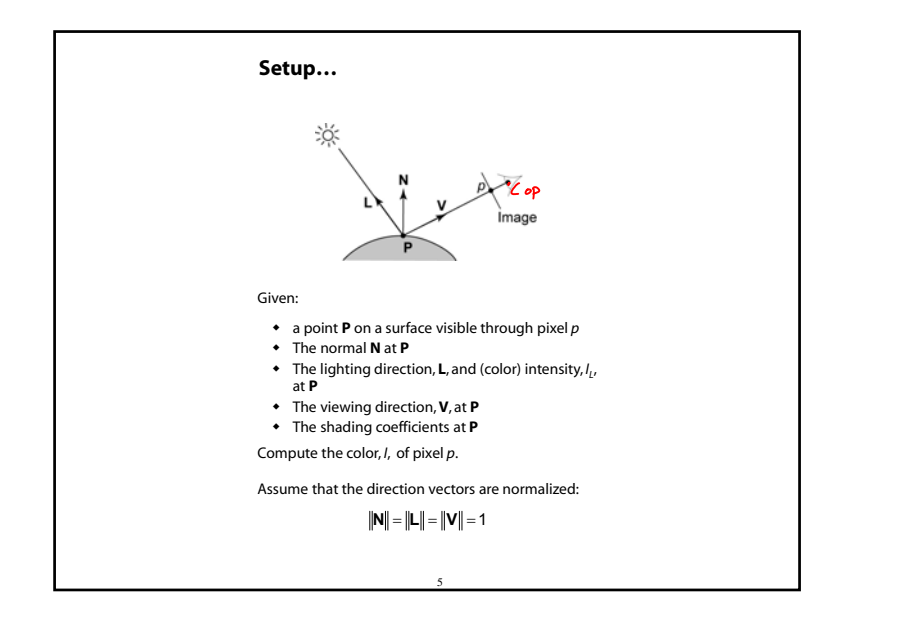

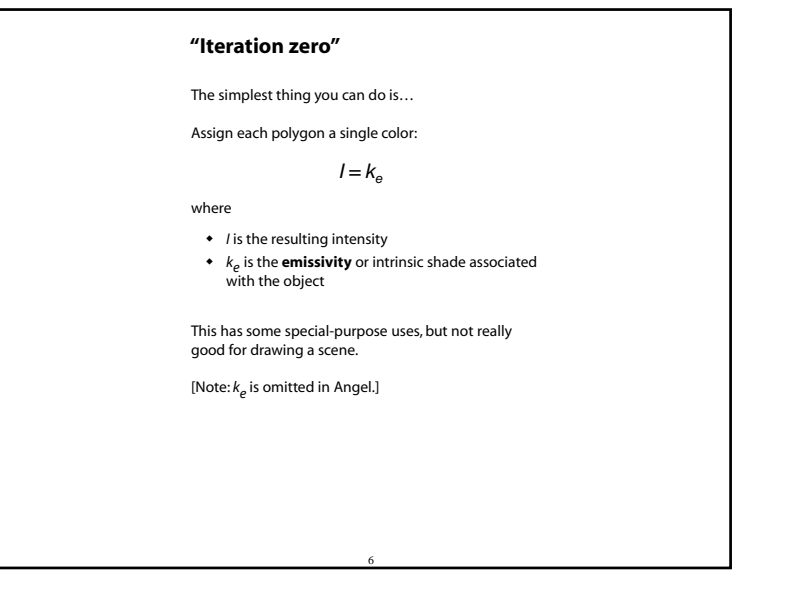

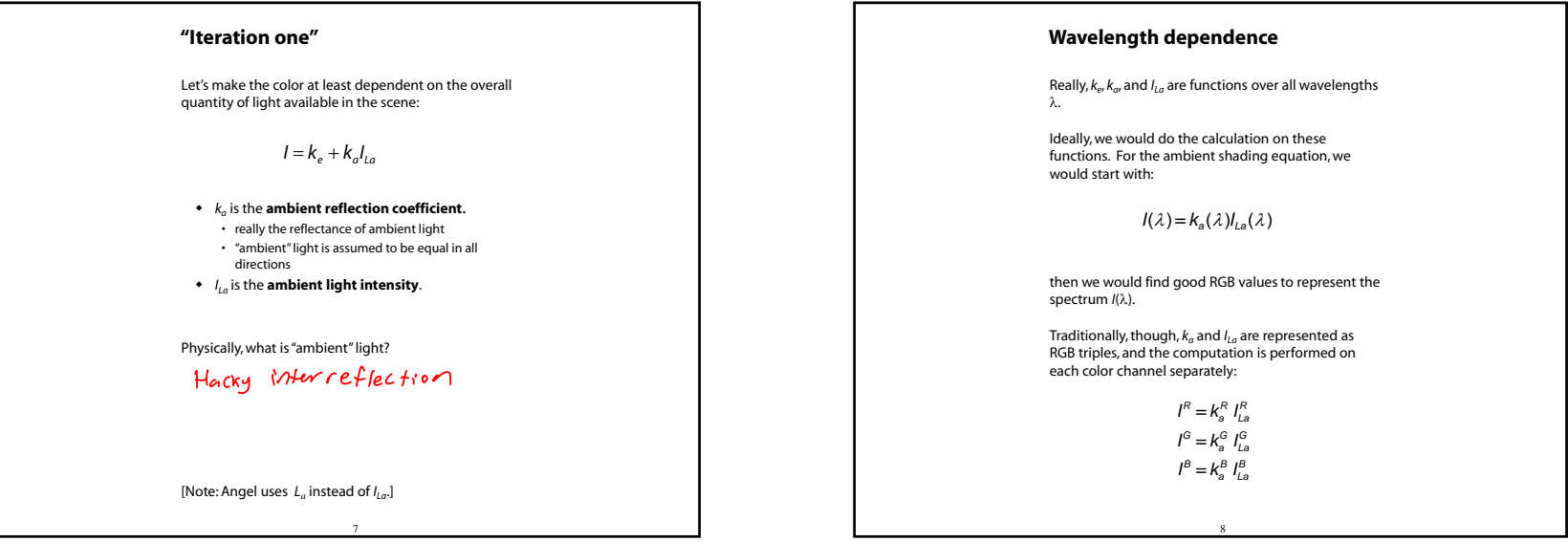

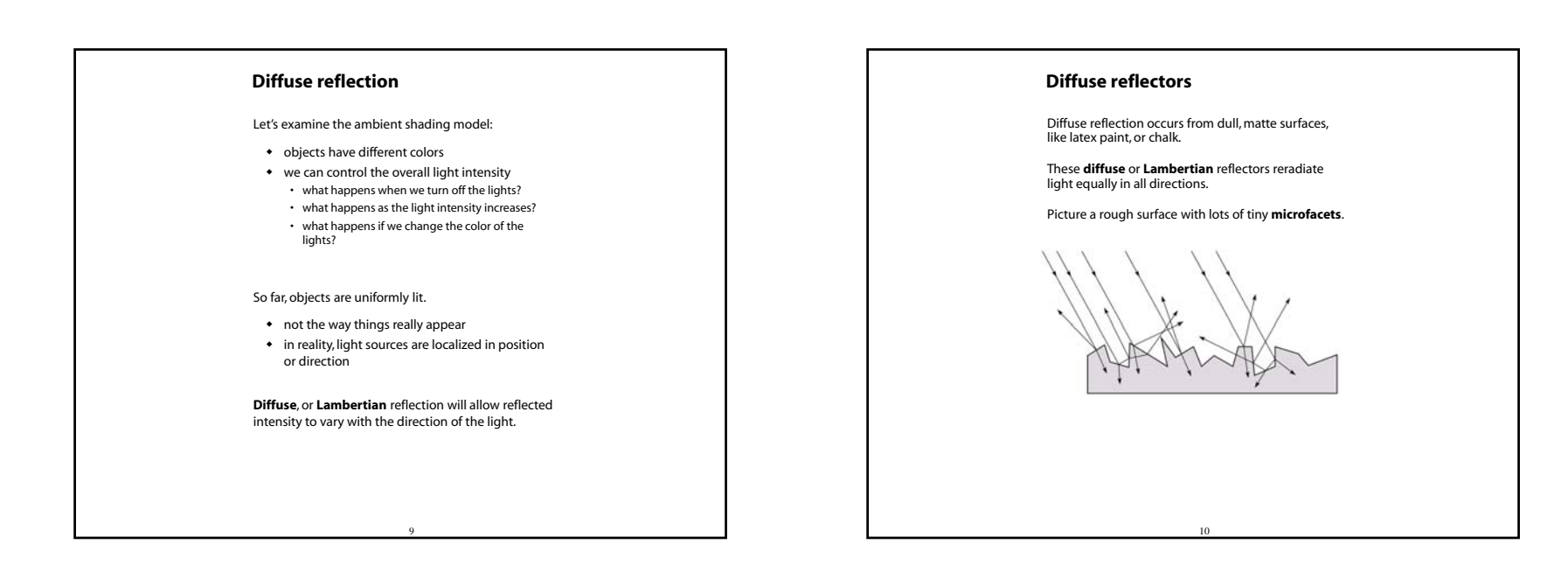

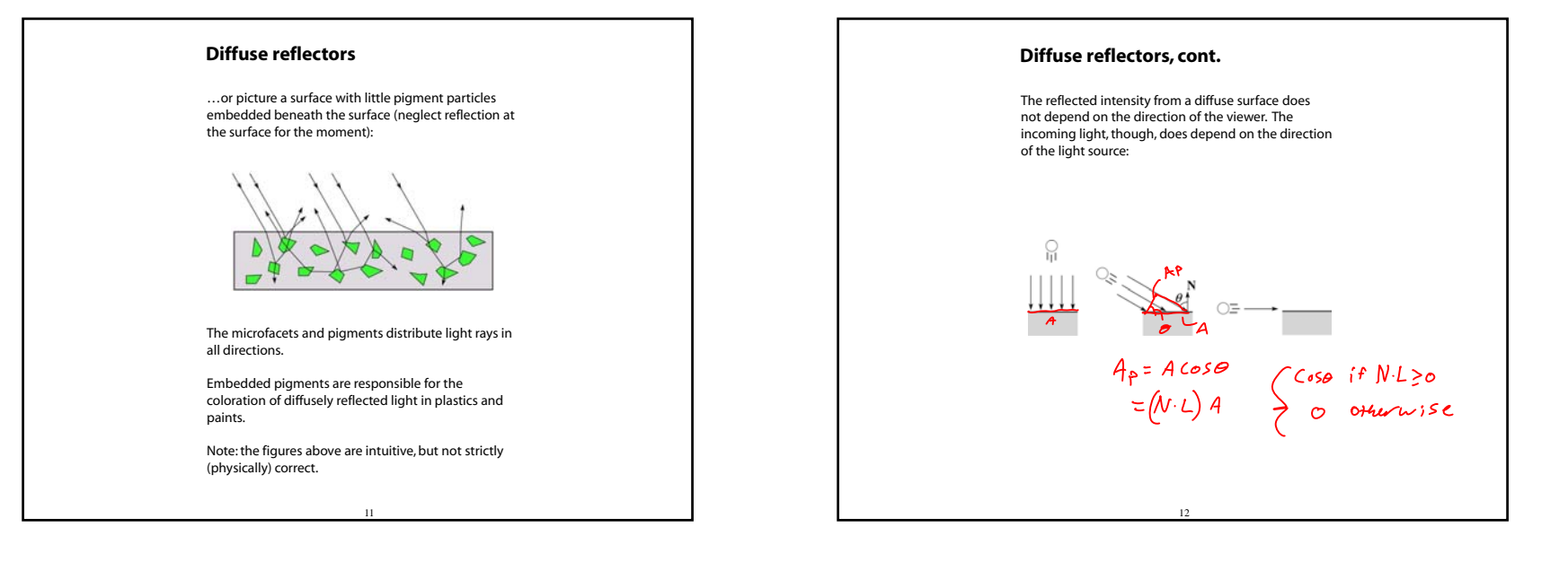

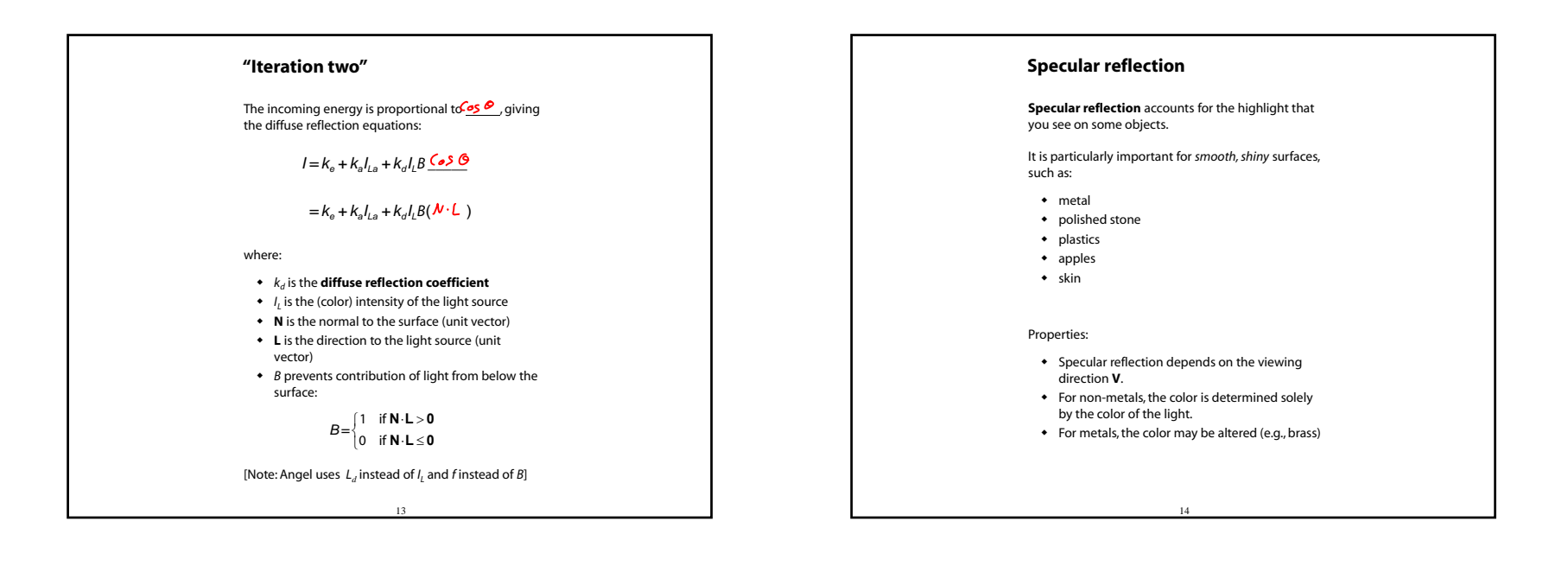

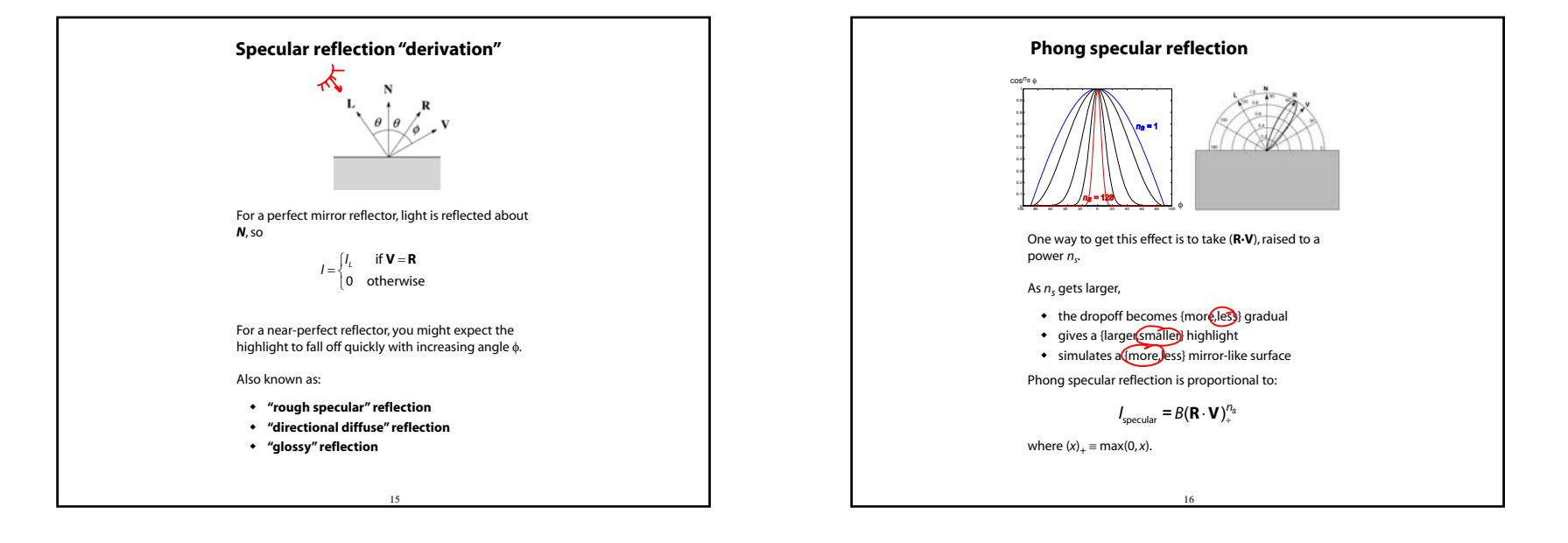

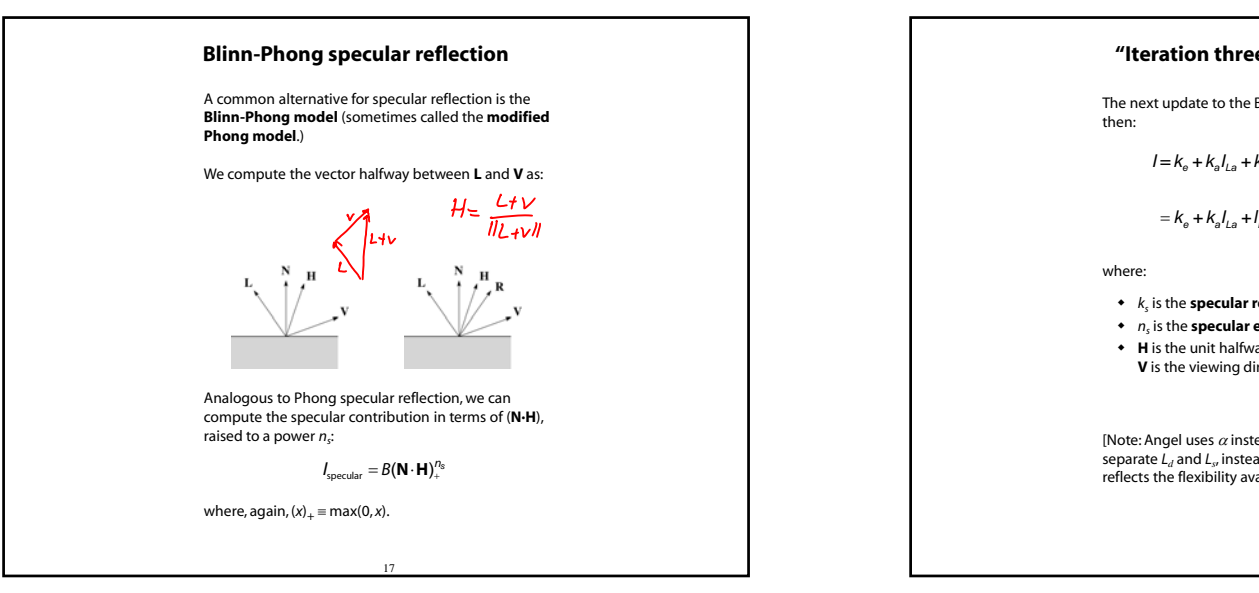

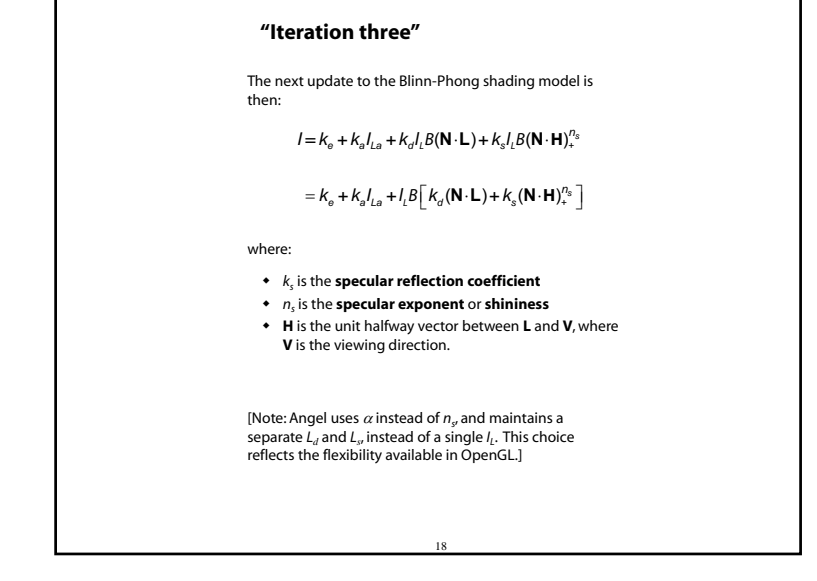

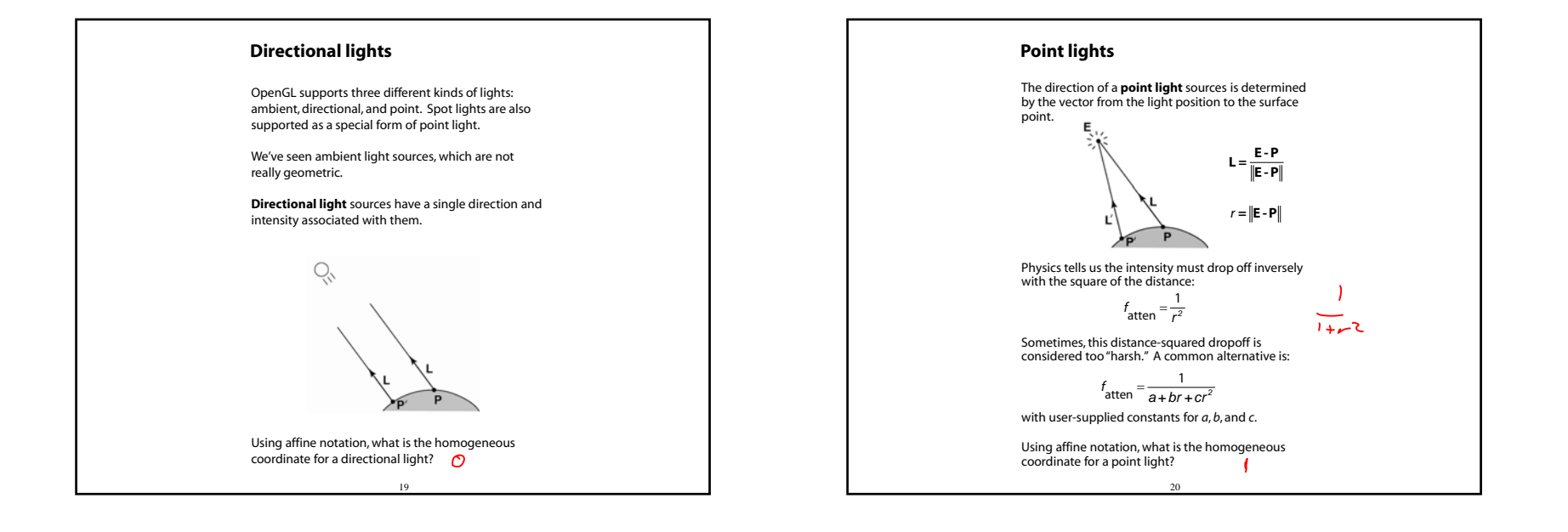

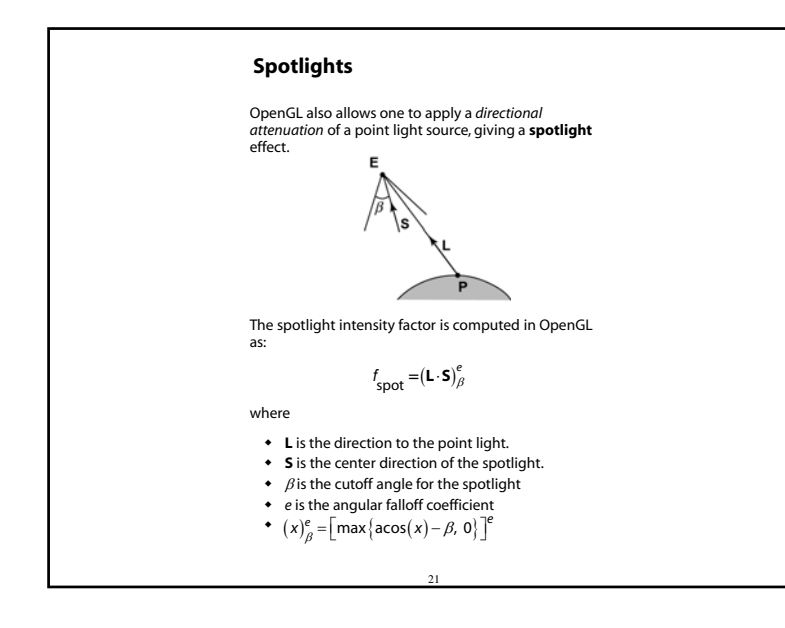

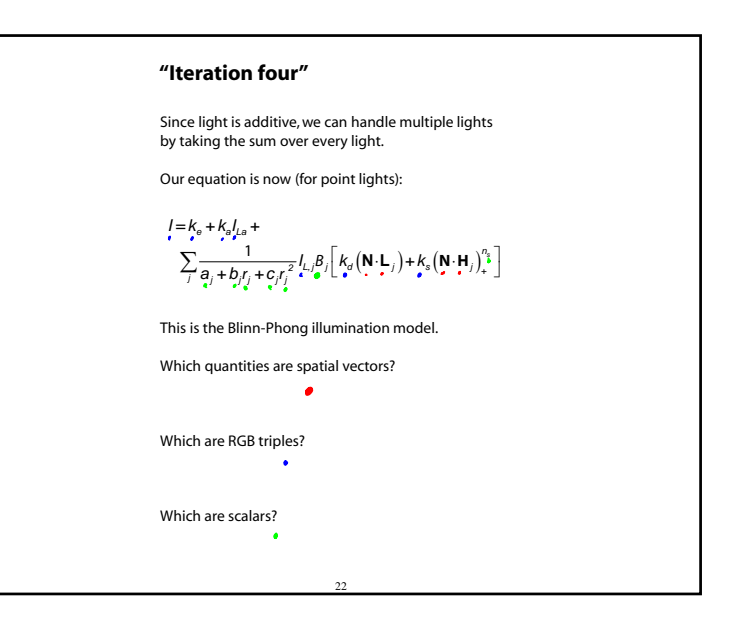

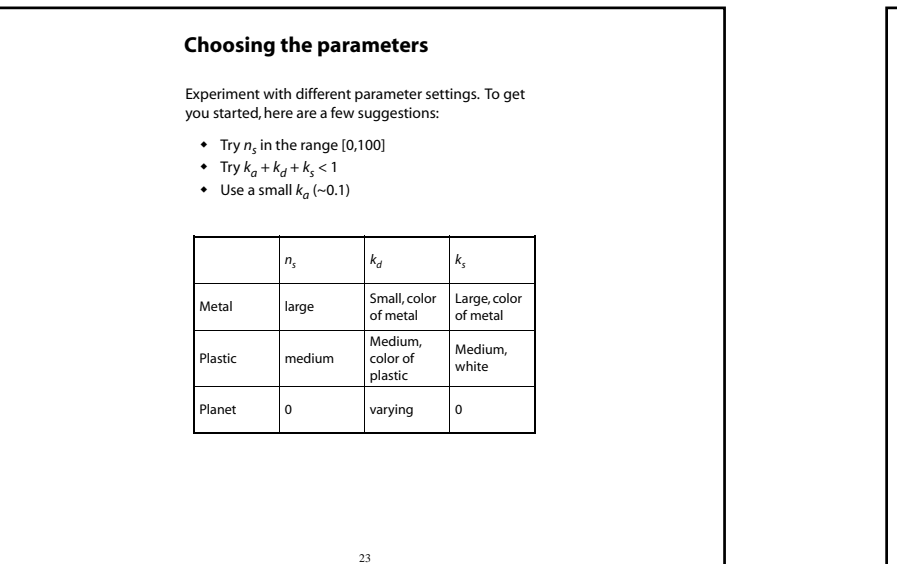

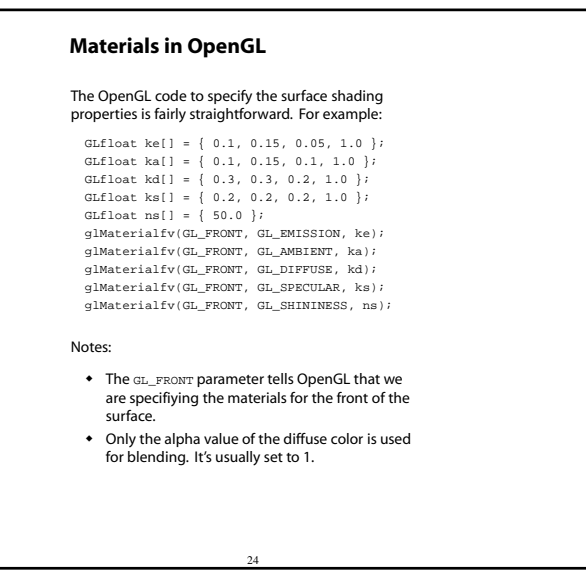

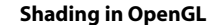

The OpenGL lighting model allows you to associate different lighting colors according to material properties they will influence.

Thus, our original shading equation:

$$
I = K_0 + K_0 I_{L_0} + \sum_{j} \frac{1}{a_j + b_j r_j + c_j r_j^2} I_{L_j} \beta_j \left[ K_0 (\mathbf{N} \cdot \mathbf{L}_j)_+ + K_0 (\mathbf{N} \cdot \mathbf{H}_j)_+^{\sigma_0} \right]
$$

becomes:

$$
\begin{aligned} &I = k_a + k_a l_{La} + \\ &\sum_j \frac{1}{a_j + b_j r_j + c_j r_j^2} \left[ k_a l_{La,j} + \beta_j \left\{ k_d l_{La,j} (\mathbf{N} \cdot \mathbf{L}_j)_+ + k_s l_{La,j} (\mathbf{N} \cdot \mathbf{H}_j)_+^{n_s} \right\} \right] \end{aligned}
$$

where you can have a global ambient light with intensity *ILa* in addition to having an ambient light intensity *ILa,j* associated with each individual light, as well as separate diffuse and specular intensities, *<sup>I</sup>Ld,j* and *ILs,j*, repectively.

## 25

## **Shading in OpenGL, cont'd**

#### In OpenGL this equation, for one light source (the 0<sup>th</sup>) is specified something like:

GLfloat La[] = { 0.2, 0.2, 0.2, 1.0 }; GLfloat La0[] = { 0.1, 0.1, 0.1, 1.0 }; GLfloat Ld0[] = { 1.0, 1.0, 1.0, 1.0 }; GLfloat Ls0[] = { 1.0, 1.0, 1.0, 1.0 }; GLfloat pos0[] = { 1.0, 1.0, 1.0, 0.0 }; GLfloat a0[] = { 1.0 }; GLfloat b0[] = { 0.5 }; GLfloat c0[] = { 0.25 }; GLfloat S0[] = { -1.0, -1.0, 0.0 }; GLfloat beta0[] =  ${45}$ ; GLfloat  $e0[] = { 2 }$ 

#### glLightModelfv(GL\_LIGHT\_MODEL\_AMBIENT, La); glLightfv(GL\_LIGHT0, GL\_AMBIENT, La0); glLightfv(GL\_LIGHT0, GL\_DIFFUSE, Ld0); glLightfv(GL\_LIGHT0, GL\_SPECULAR, Ls0); glLightfv(GL\_LIGHT0, GL\_POSITION, pos0); glLightfv(GL\_LIGHT0, GL\_CONSTANT\_ATTENUATION, a0); glLightfv(GL\_LIGHT0, GL\_LINEAR\_ATTENUATION, b0); glLightfv(GL\_LIGHT0, GL\_QUADRATIC\_ATTENUATION, c0); glLightfv(GL\_LIGHT0, GL\_SPOT\_DIRECTION, S0); glLightf(GL\_LIGHT0, GL\_SPOT\_CUTOFF, beta0); glLightf(GL\_LIGHT0, GL\_SPOT\_EXPONENT, e0);

## **Shading in OpenGL, cont'd**

Notes:

You can have as many as GL\_MAX\_LIGHTS lights in a scene. This number is system-dependent.

For directional lights, you specify a light direction, not position, and the attenuation and spotlight terms are ignored.

The directions of directional lights and spotlights are specified in the coordinate systems *of the lights*, not the surface points as we've been doing in lecture.

27

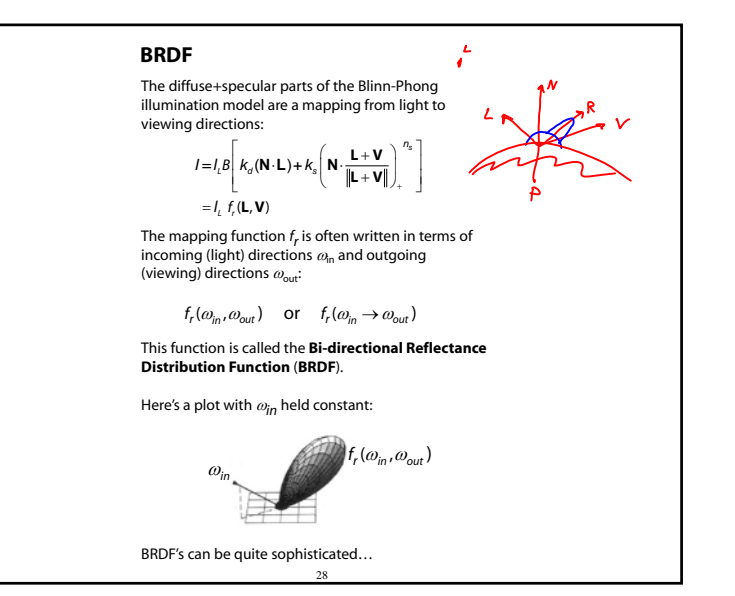

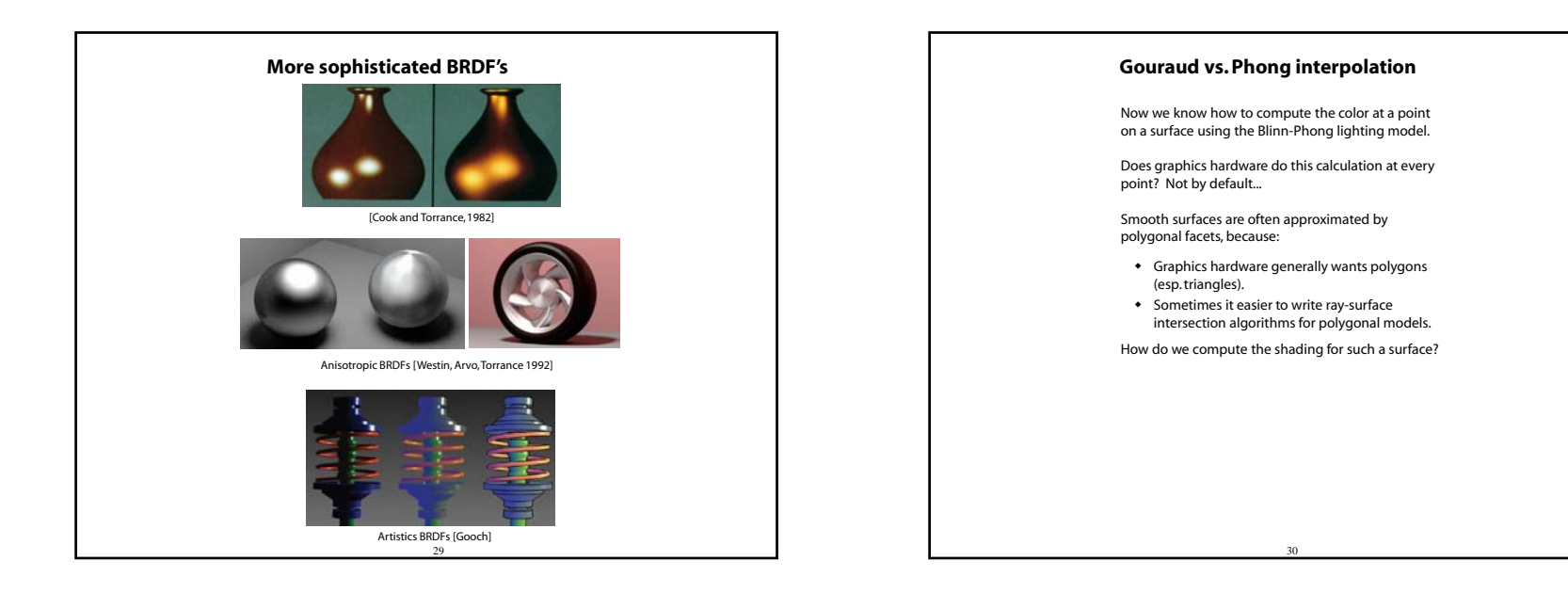

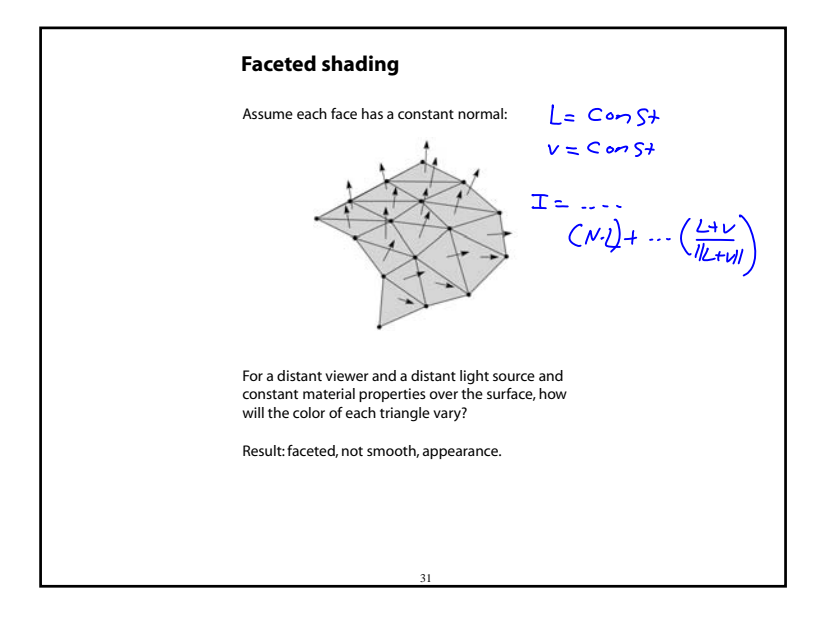

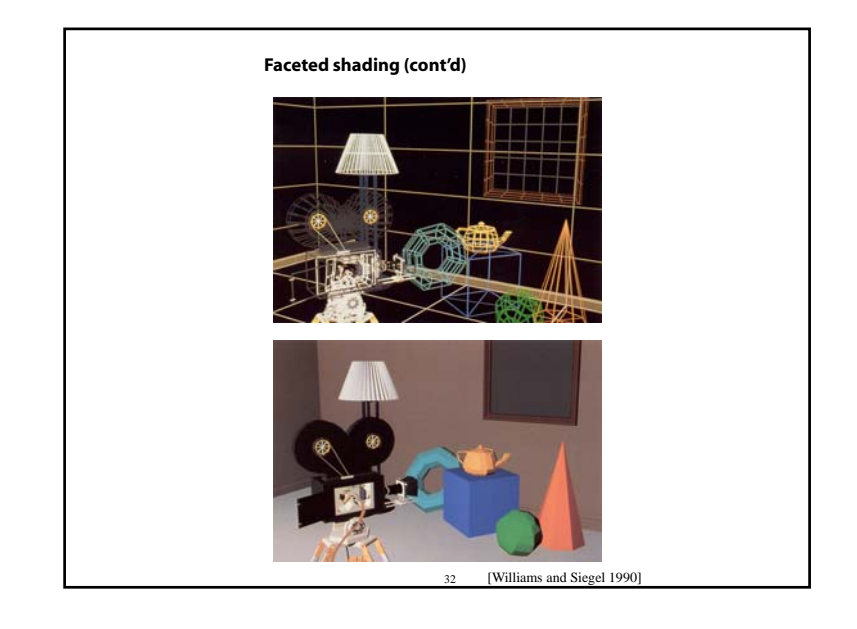

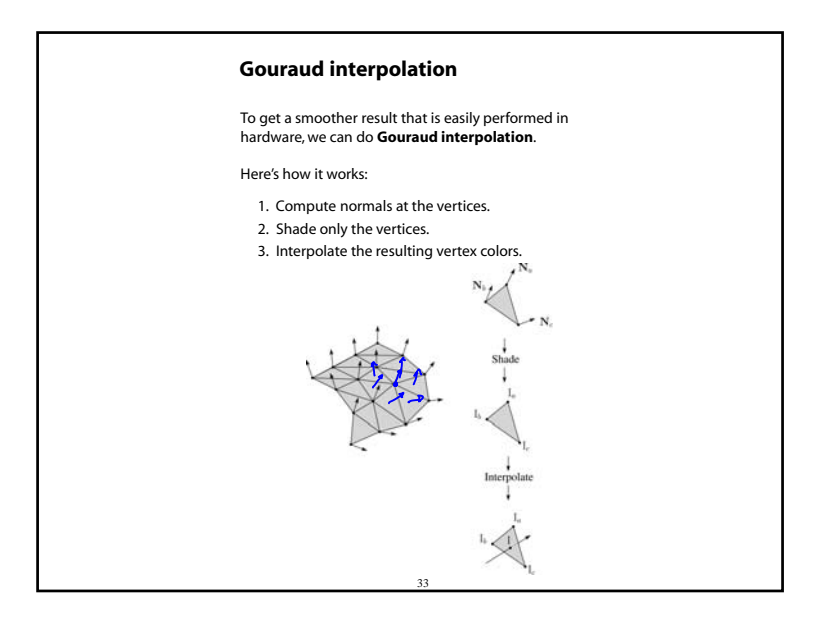

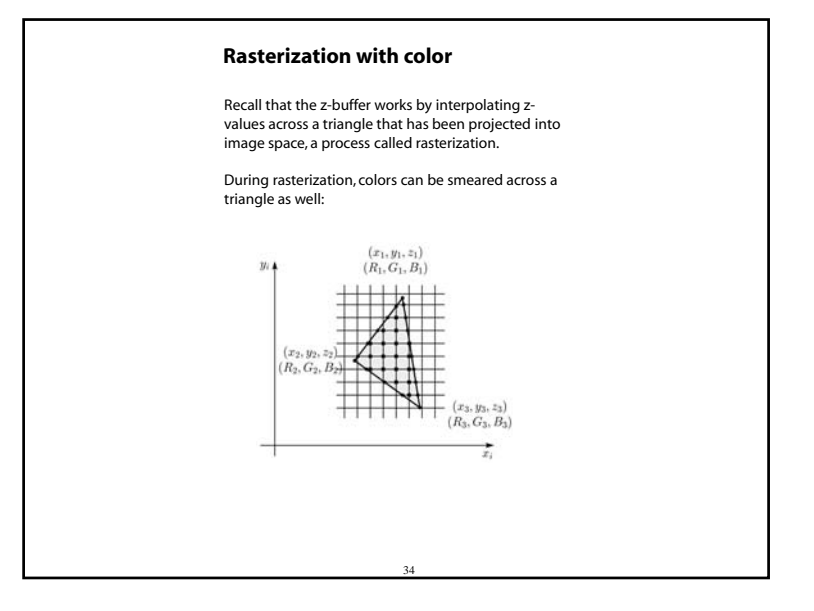

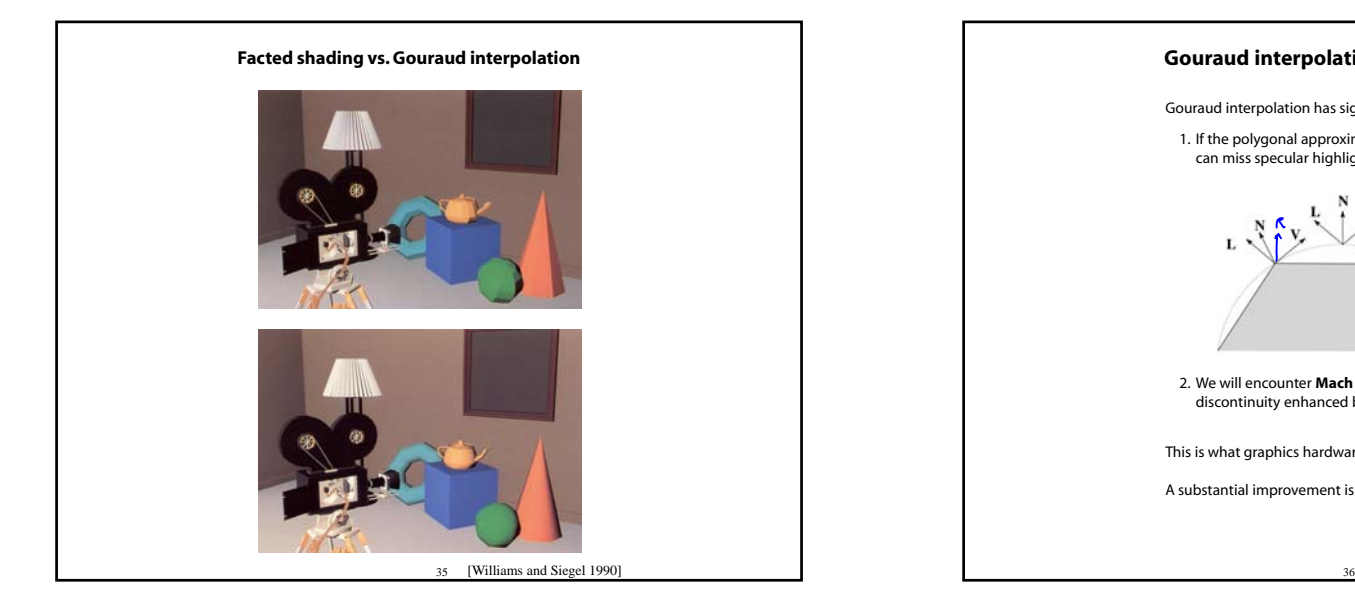

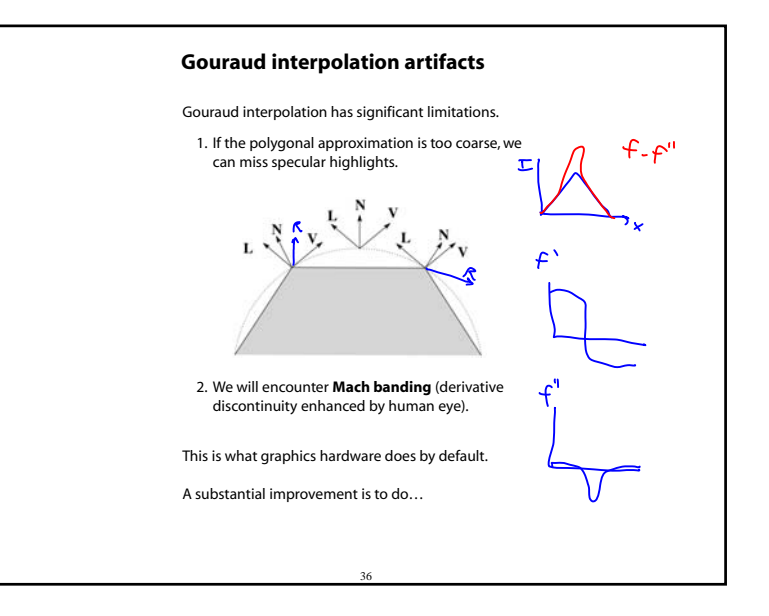

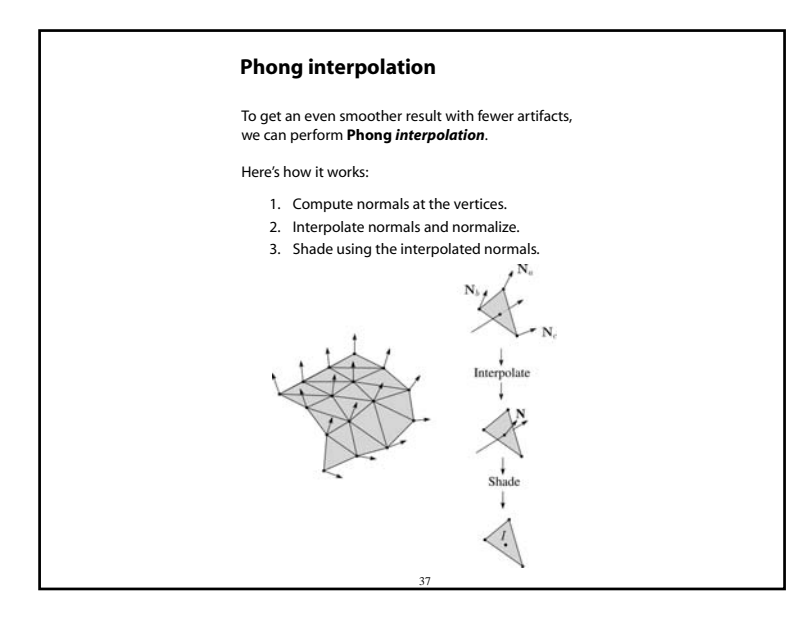

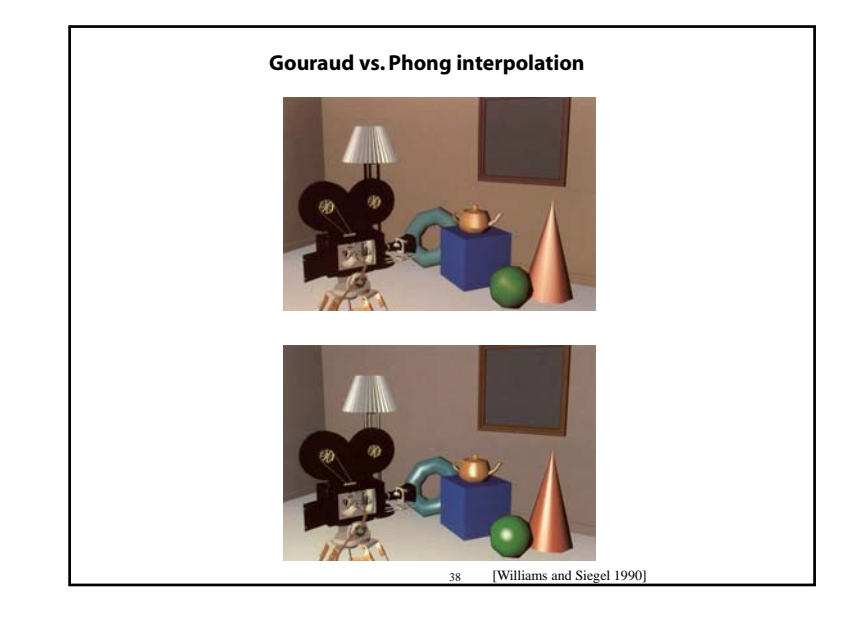

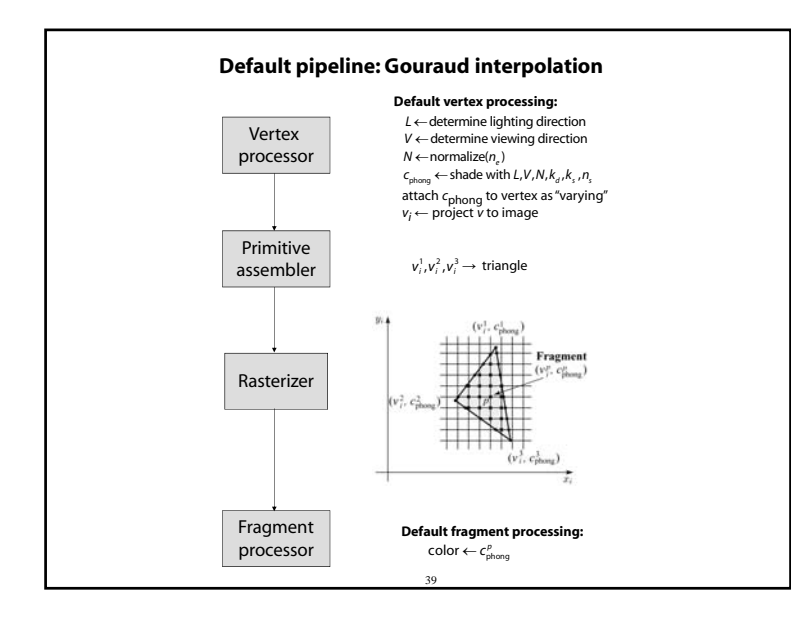

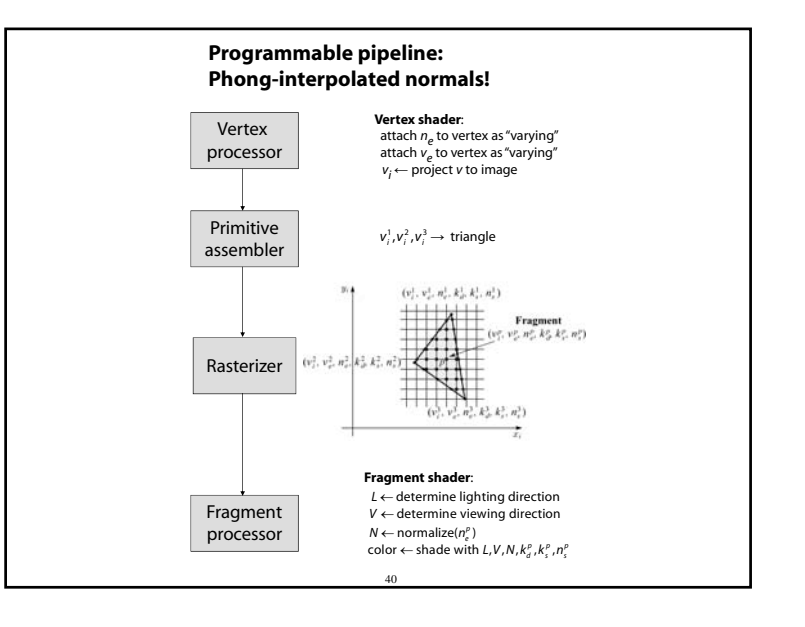

# 41**Summary** The most important thing to take away from this lecture is the equation for the Blinn-Phong lighting model described in the "Iteration Four" slide. What is the physical meaning of each variable? • How are the terms computed? What effect does each term contribute to the image? What does varying the parameters do? You should also understand the differences between faceted, Gouraud, and Phong *interpolated* shading.